Wenn Du ein eigenes Softwarepaket erstellen möchtest, benötigst Du dieses Script als Vorlage. Mit diesem Script bist Du in der Lage alle Perlfunktionen von i-MSCP zu nutzen (imscp\_common\_methods.pl)…

## **default\_install**

```
#!/usr/bin/perl
# i-MSCP a internet Multi Server Control Panel
#
# Copyright (C) 2010 by internet Multi Server Control Panel -
http://i-mscp.net
#
#
# The contents of this file are subject to the Mozilla Public License
# Version 1.1 (the "License"); you may not use this file except in
# compliance with the License. You may obtain a copy of the License at
# http://www.mozilla.org/MPL/
#
# Software distributed under the License is distributed on an "AS IS"
# basis, WITHOUT WARRANTY OF ANY KIND, either express or implied. See the
# License for the specific language governing rights and limitations
# under the License.
#
# The Original Code is "i-MSCP a internet Multi Server Control Panel".
#
# The Initial Developer of the Original Code is ispCP Team.
# Portions created by Initial Developer are Copyright (C) 2010 by
# i-MSCP a internet Multi Server Control Panel. All Rights Reserved.
#
# The i-MSCP Home Page is:
#
# http://i-mscp.net
#
use Digest::MD5 qw(md5 hex);
use strict;
use warnings;
############################################################################
####
#
# Load configuration from i-MSCP configuration file
#
# @return int 0 on success, negative int otherwise
#
sub getConf {
     my $file;
     if(-e '/usr/local/etc/imscp/imscp.conf'){
         $file = '/usr/local/etc/imscp/imscp.conf';
```

```
} elsif(-e '/etc/imscp/imscp.conf') {
        $file = ' / etc / imscp / imscp.comf';\} else {
        return -1;\mathcal{F}return -1 if ! open F, \langle \cdot \rangle, $file;
    %main::cfg = join('', <F>) =~ /^\s*(\w+)\s*=\s*(.*)$/gm;
    close F:
    %main:: cfg ? 0 : 1;
\mathcal{F}my ($sw database pass clear, $sw database pass md5, $sw install pass clear,
$sw install pass md5, $sql, $url_path, $DBname, $hostname, $dbUser,
$dbPassword):
my($processing type,$sw software db,$sw software prefix,$sw database,$sw datab
ase user, $sw database tmp pwd, $sw install username, $sw install password, $sw
install email, $domain name, $sw dest path, $sw path);
sub extract variables {
    my $crypted array = shift;my suncrypted array = decode base64($crypted array);
($processing type,$sw software db,$sw software prefix,$sw database,$sw datab
ase user, $sw database tmp pwd, $sw install username, $sw install password, $sw
install email, $domain name, $sw dest path, $sw path)=split(/,/,
$uncrypted array);
    if($processing type && $sw software prefix && $sw database &&
$sw database user && $sw database tmp pwd && $sw install username &&
$sw install password && $sw install email && $domain name && $sw dest path
& 45w path) {
        if ($sw database ne "not required") {
            $sw database pass clear = $sw database tmp pwd;
            $sw database pass md5 = md5 hex($sw database pass clear);
            #New database connection to the user database
imscp installer set new db connection($sw database,$sw database user,$sw dat
abase pass clear);
        \} else {
            $sw database pass clear = $sw database tmp pwd;
            $sw database pass md5 = $sw database tmp pwd;
        \mathcal{F}$sw install pass clear = $sw install password;
        $sw install pass m d5 = m d5 hex ($sw install pass clear);} else {
        print "[DEGUB] i-MSCP installer file - Some variables not defined in
the uncrytped string\n";
        exit():
    \mathcal{F}\mathcal{E}sub imscp installer set new db connection {
```

```
\text{Quant}:db connect = undef;
    $DBname = shift;sdbUser = shift:
     $dbPassword = shift;
     $hostname = 'localhost';
     @main::db_connect = ("DBI:mysql:$DBname:$hostname", $dbUser,
$dbPassword);
}
sub imscp installer package start {
     if($processing_type eq "install") {
         print "[DEGUB] i-MSCP installer file - installation process
start\n";
     } elsif ($processing_type eq "uninstall") {
         print "[DEGUB] i-MSCP installer file - uninstallation process
start\n";
     }
}
sub imscp installer package end {
     if($processing_type eq "install") {
         print "[DEGUB] i-MSCP installer file - installation process end\n";
     } elsif ($processing_type eq "uninstall") {
         print "[DEGUB] i-MSCP installer file - uninstallation process
end\n";
     }
    setup main vars();
}
if(qetConf() != 0) {
     print "[DEGUB] i-MSCP installer file - Can't load imscp.conf\n";
} else {
     #
     # Do not make changes to this static vars
     #
     sub get_inc_path {
        if(getConf() != 0) print "[DEGUB] i-MSCP installer file - Can't load imscp.conf\n";
         } else {
             my $imscp_path = $main::cfg{'ROOT_DIR'}.'/engine';
         }
     }
    use lib get inc path();
     require 'imscp_common_code.pl';
    my scrypted array = $ARGV[0];
     if ($crypted_array) {
         extract_variables("$crypted_array");
        my $db tables = "sql tables";
        surf path = ssw path;
        $url path =~ s/^\/.*htdocs//g;
```

```
 #
         # This is the place for dynamic vars
         #
         if($processing_type eq "install") {
             ## Don't remove this line below ##
            imscp installer_package_start();
             ##################################
             ## Don't remove this line below ##
            imscp installer package end();
             ##################################
         } elsif ($processing_type eq "uninstall") {
             ## Don't remove this line below ##
            imscp_installer_package_start();
             ##################################
             ## Don't remove this line below ##
            imscp installer package end();
             ##################################
         }
     } else {
         print "[DEGUB] i-MSCP installer file - No Input Data available\n";
     }
}
```
From: <https://wiki.i-mscp.net/> - **i-MSCP Documentation**

Permanent link: **[https://wiki.i-mscp.net/doku.php?id=de:start:howto:package\\_installation\\_script](https://wiki.i-mscp.net/doku.php?id=de:start:howto:package_installation_script)**

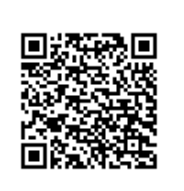

Last update: **2012/02/26 11:18**